#### **UHD Overview**

- UHD = Universal hardware driver
	- **for all Ettus Research products**
- C++ library
- Gnuradio component gr-uhd

http://code.ettus.com/redmine/ettus/projects/uhd/wiki

## **UHD hardware/feature support**

- **Supports all hardware** 
	- **USRP1** classic
	- **USRP2**
	- **Daughterboards**
	- New products (exclusivly)
- **Missing features** 
	- **16-bit complex samples over the wire**
	- USRP2 "MIMO" cable support

# **UHD requirements**

#### Cross-platfom w/ cmake

- **Linux**
- **Windows**
- **Macintosh**

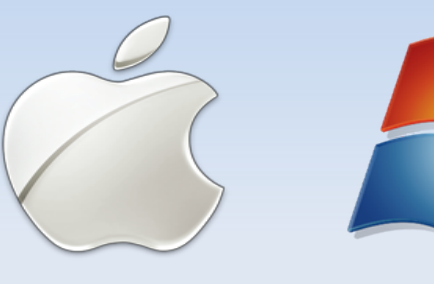

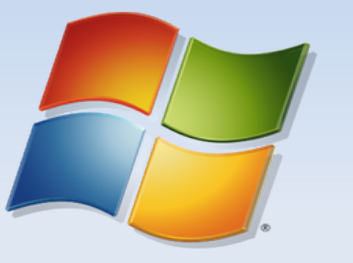

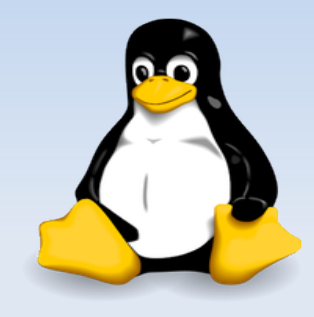

- **Runtime requirements** 
	- Boost C++ library
	- **Libusb (optional)**
- **Build time requirements** 
	- Python + Cheetah for code generation

# **UHD Images**

- git://code.ettus.com/ettus/uhd.git
	- **FPGA and firmware code included**
- **Pre-built images available** 
	- http://www.ettus.com/downloads/uhd images/
	- No sdcc or Xilinx tools required
	- Debs/rpms/zip...

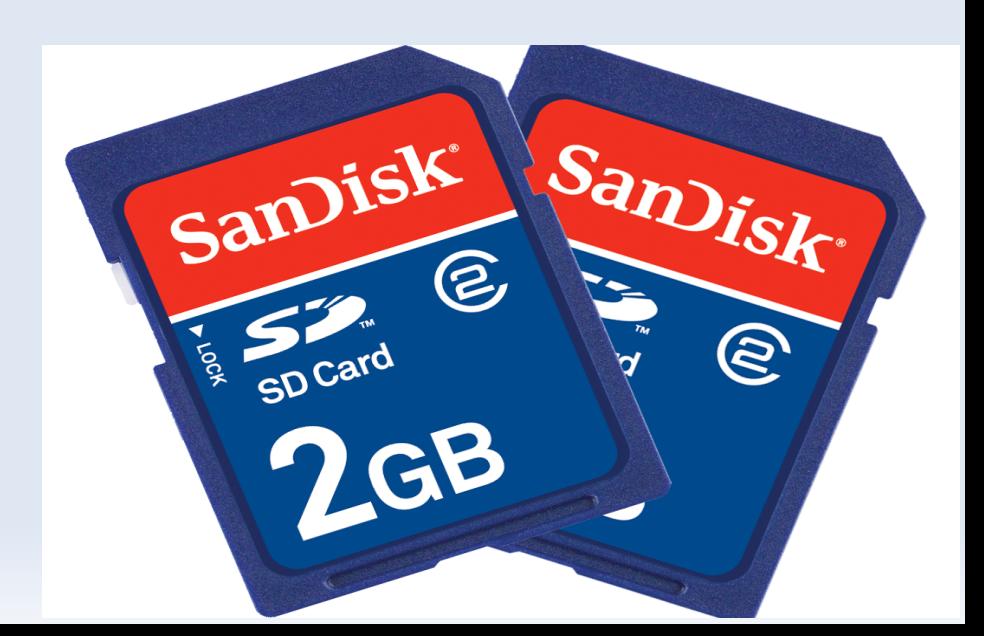

#### **UHD USRP2 Card Burner**

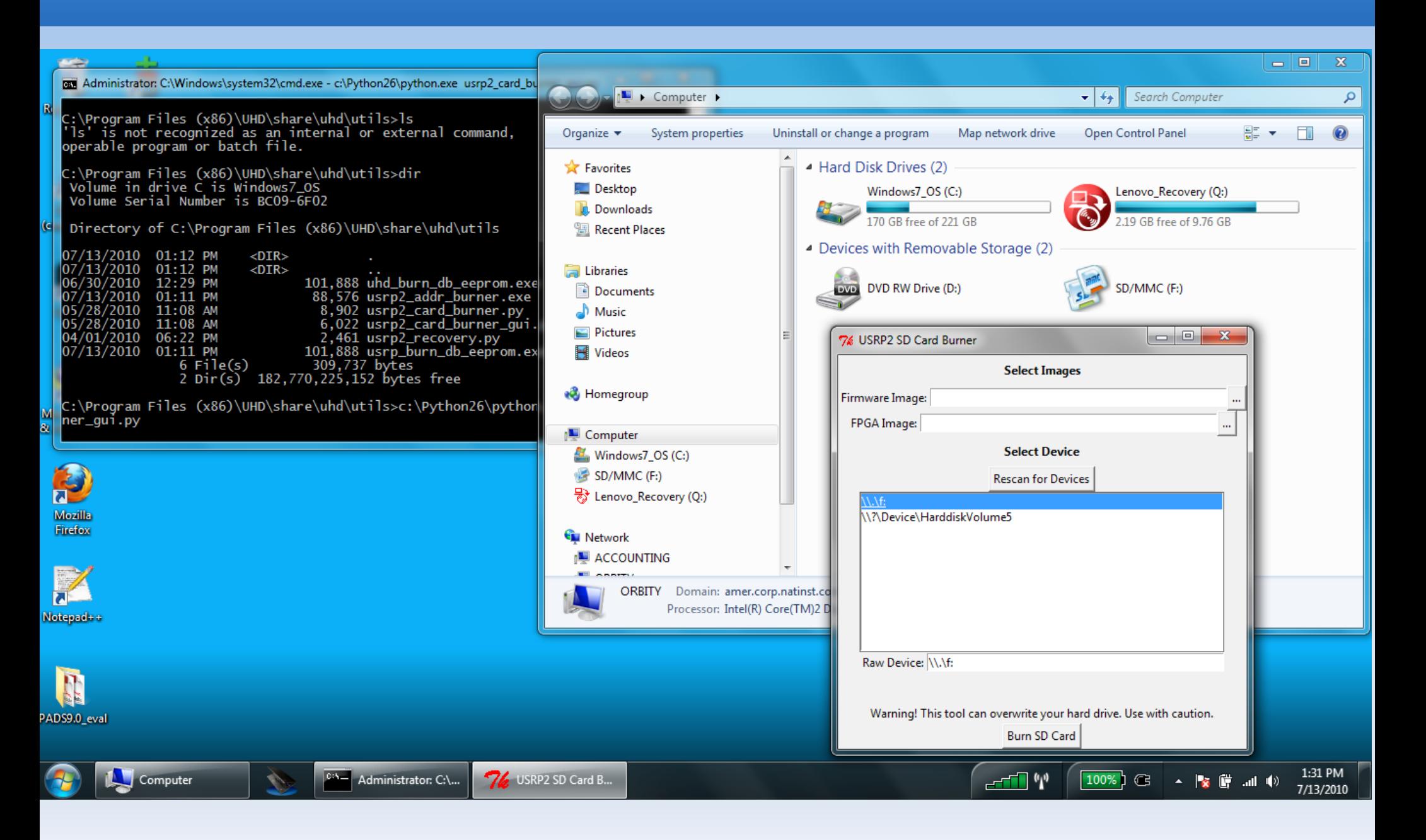

## **UHD Architecture**

- **Device registry** 
	- **Discovery (find device)**
	- **Factory (make device)**
- **Device address arguments** 
	- **Key/value pairs**
	- Serial, name, type, address...
- **Device** 
	- **Stream interface**
	- **Properties interface**
	- **Common set of properties**

#### **UHD Architecture cont...**

- Wrappers on top of properties
	- **Single USRP and Multi USRP**
	- **FAT API set/get antenna, frequency, gains...**
	- Cover 99% usage cases

#### **UHD vs Gnuradio USRP\* drivers**

- Common API
- **More control** 
	- **Individually set gains**
	- **Finer control over tuning**
- Set antenna selections
	- Set rx antenna("RX2")
- **Select subdevices by name** 
	- Set rx subdev spec("A:AB")

# **UHD Streaming Interface**

#### **RX Streaming**

- **Stream continuous**
- **Stream n samples**
- **Timestamps on each packet**
- $\blacksquare$ Inline messages/error packets
- **TX Streaming** 
	- Send now
	- Send at time
- **TX Async Messages** 
	- **TX** errors (late/underflow/burst ack)

# **Gnuradio gr-uhd component**

- **Provides interfaces (multi-channel)** 
	- **Single USRP source/sink**
	- **Multi USRP source/sink**
- **GRC** wrappers
- TODO

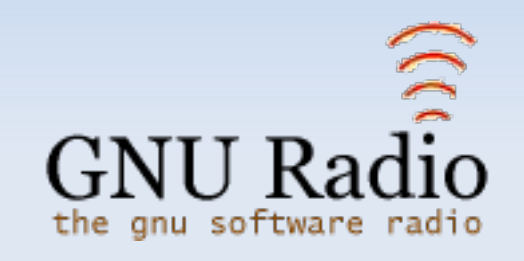

- Move gnuradio examples over to UHD
- Graphical status monitor + controls
- Non continuous streaming models with tags
- **Passing metadata with tags**

#### **UHD Conclusion**

- Common API
- **More features**
- **Cross platform**
- **Questions?**